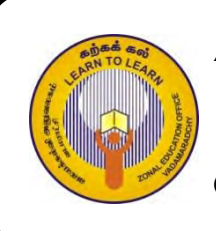

**Select the suitable answer** 

# **Zonal Education Office - Vadamarachchy Second Term Examination - 2019**

**Information and Communication Technology Grade** - 07 **Time**: 02 **hours**

# **Part – I**

#### 1) Which is not a characteristic of computer? 1. Accuracy 2. Storage Capacity; 3. Unreliable 4. Speed 2) Which one is an input device? 1. Scanner 2. Monitor 3. Printer 4. Multimedia Projector 3) Which one is not a component of CPU? 1. Control Unit 2. Arithmetic logical Unit 3. Memory Register 4. System Unit 4) ……………………. is a primary memory. 1. Hard disc 2. Read only memory 3. Compact disc 4. Pen Drive 5) Which one is an example of solid state storage device? 1. Memory Card 2. Hard Disc 3. Blu – Ray disc 4. Compact Disc 6) What is the shortcut key to save a file? 1.  $Ctrl + C$  2.  $Ctrl + X$  3.  $Ctrl + S$  4.  $Ctrl + V$ 7) What is the measurement unit for speed of modern computer? 1. Byte 2. GHz 3. MB 4. GB 8) What is the technology used in third generation computers? 1. transistors 2. Vacuum tube 3. Micro processor 4. Integrated Circuit 9) What is the capacity of compact disc? 1.  $650 - 900 \text{ MB}$  2.  $1 - 64 \text{ KB}$  3.  $4.7 \text{ GB}$  4.  $1 \text{ TB}$ 10) Consider the following statement regarding Operating System Statement  $1 -$  Giving the user interface

Statement 2 – Managing the computer memory

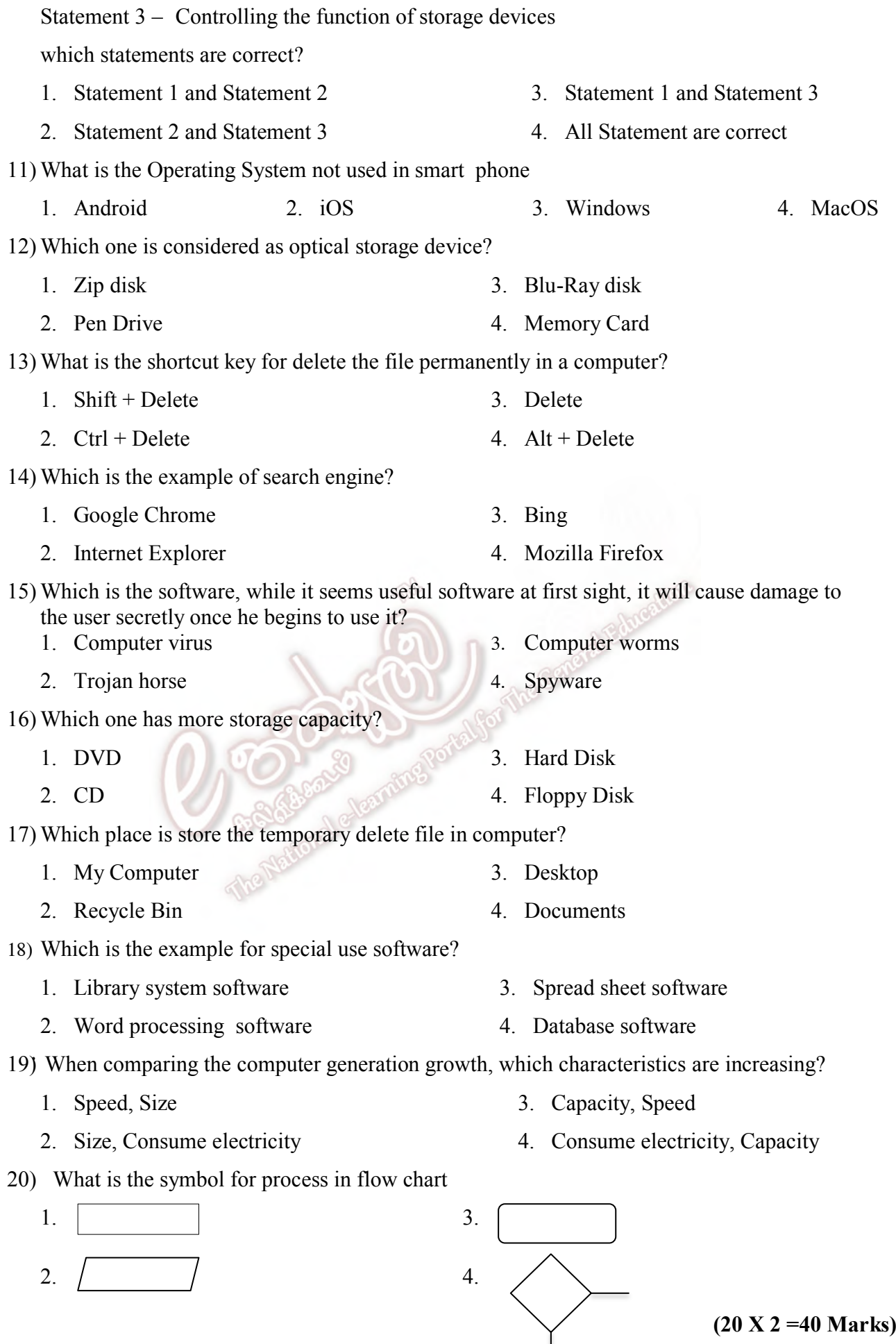

#### **Part** - **II**

Answer only three questions including first question

(1) Fill in the blank by choosing the correct answer in the bracket

# (**Router**> **Hard disc**> **Washing Machine**> **RAM**> **TIPP10, Open Office Writer, USB, ENIAC**> **Touchscreen**> **Windows10**)

- a. ……………………………. is a volatile memory.
- b. …………………………….is an example of embedded system.
- c. ……………………………is an example of computer software
- d. …………………………. is a first generation computer.
- e. …………………….. is an input and output device
- f. …………………………… is a communication device
- g. …………………………….is a word processing software
- h. …………………….. is a typing tutor software
- i. …………………. port is used to connect modern printer in computer.
- j. ………………… is a storage device.

(2)

- a. Write four precautions to avoid or minimize damages created by malware
- b. Write three issues created in the computer by malware
- c. Give three software Protection methods for protect information in computer
- d. Give three examples of graphical software.
- e. Give two examples of video editing software.
- f. Give five examples of computer hardware.

#### (**4+3+3+3+2+5 = 20 Marks)**

**(10 X 2 =20 Marks)** 

(3) (I) given some tools in Paint software .write the correct face label in given functions.

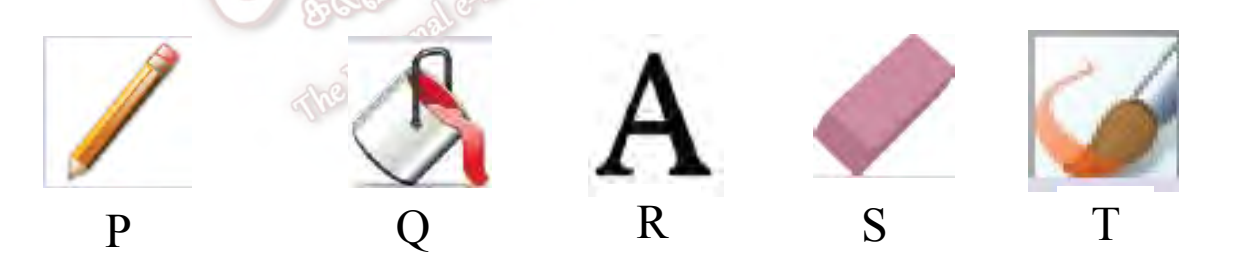

- a. Cut the unnecessary part of the image
- b. Coloring the shape
- c. Easy to coloring closed part or shape …………
- d. Draw a line …………
- e. Type the text …………

#### (II) Select the suitable shortcut key in the bracket for the given action (**Ctrl + C, Ctrl + W, Ctrl + X, Ctrl + V, Ctrl + O)**

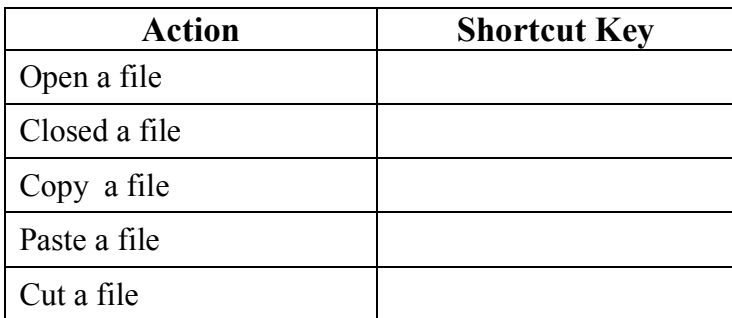

# (4) (I) Answer the following question by using the given figure

- a. What is the file extension?
- b. What is the file name?
- c. What is the file size?
- d. What is the created date
- e. What place is to store this file?

# **(10 + 10 = 20 Marks)**

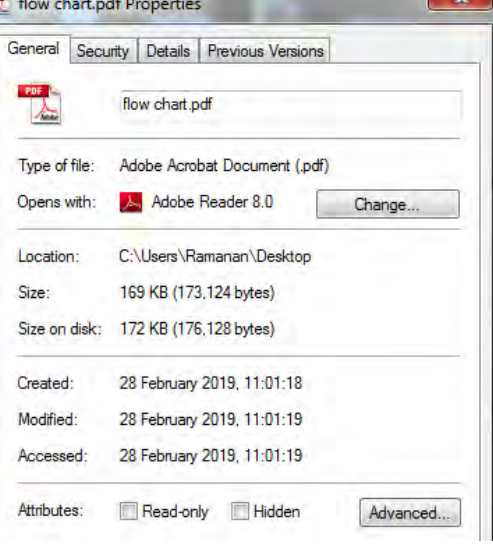

 (II) The given flowchart describe, if the Candidate got the marks is Greater than 40 then the result is **Pass** otherwise **Fail** in a particular exam. Select the correct answer from within bracket for face label.

### (**Stop**> **Exam Mark**> **Pass**> **Fail**> **Exam Mark > 40?)**

1. A ………………………………. 2. B ………………………………. 3. C ……………………………… 4. D ……………………………… 5. E ………………………………

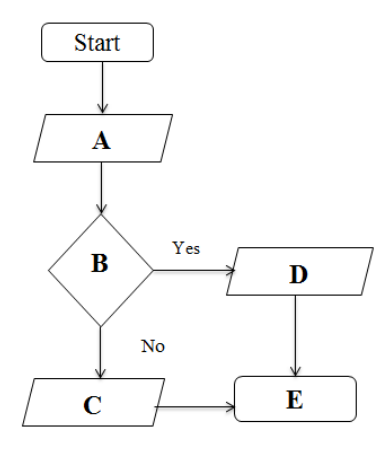

**(10 + 10 = 20 Marks)**